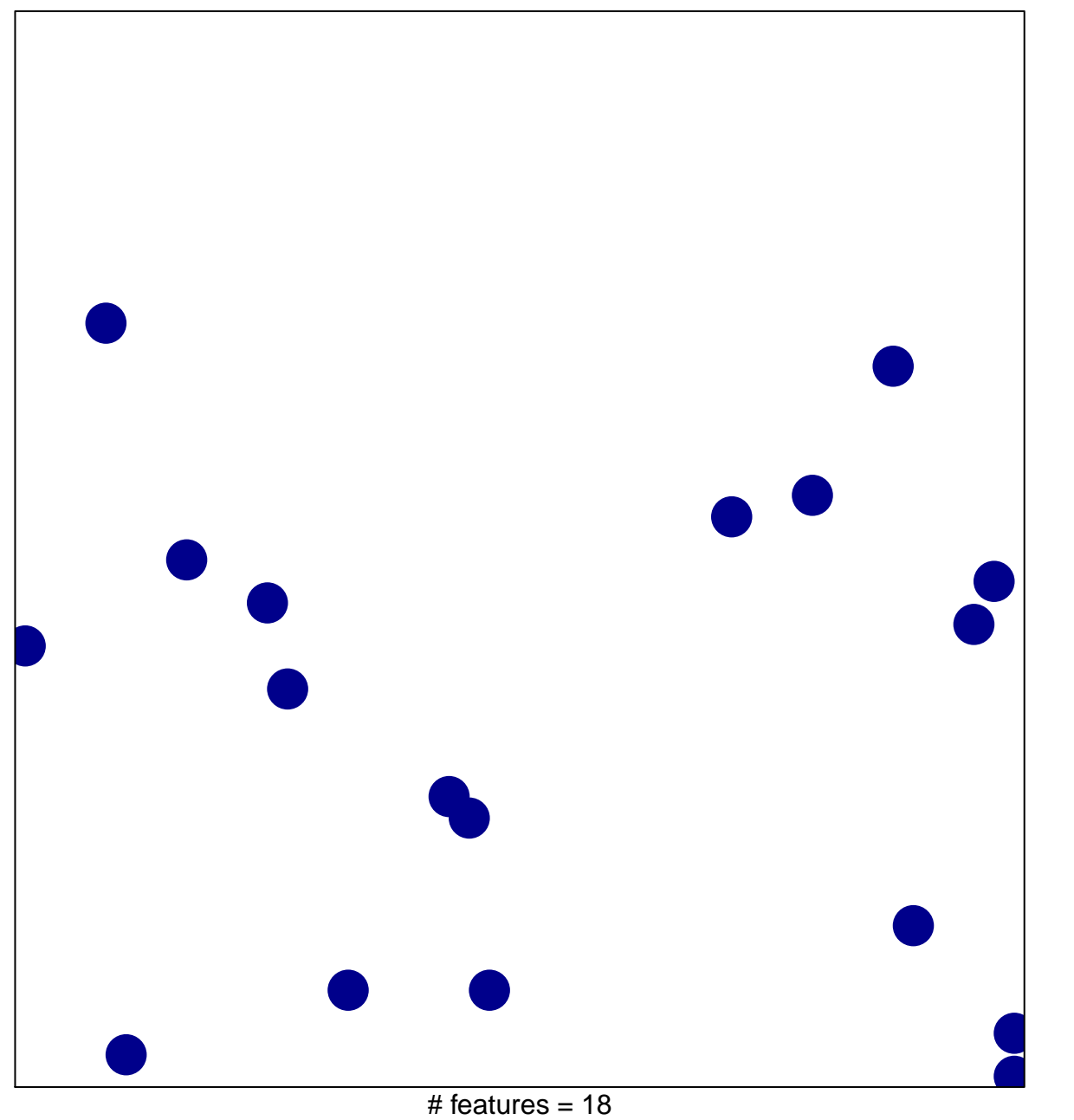

1

1

chi–square  $p = 0.86$ 

## **LOPES\_METHYLATED\_IN\_COLON\_CANCER\_UP**

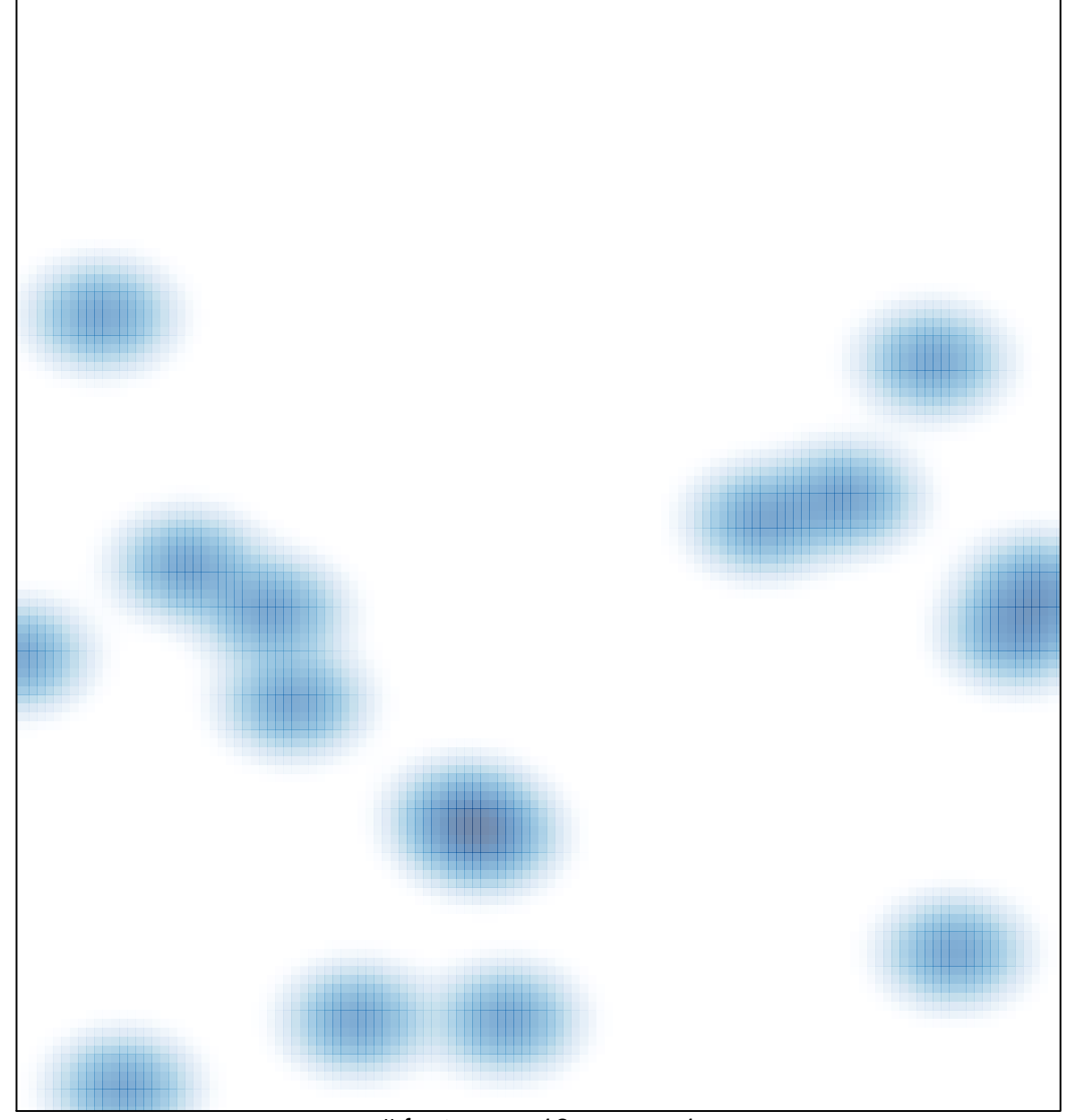

# features =  $18$ , max =  $1$